# **WES237B - SU22** Lab<sub>3</sub>

## Jetson TX2 - Processing Components

- Dual-core NVIDIA Denver2 + quad-core ARM Cortex-A57
- 256-core Pascal GPU
- 8GB LPDDR4, 128-bit interface
- 32GB eMMC
- 4kp60 H.264/H.265 encoder and decoder
- Dual ISPs (Image Signal Processors)
- 1.4 Gpps MIPI CSI camera ingest

### Jetson TX2 - Denver2 and ARM

- IMPORTANT: we do not use Denver2 cores in our assignments. This is just for explaining the architecture
- 

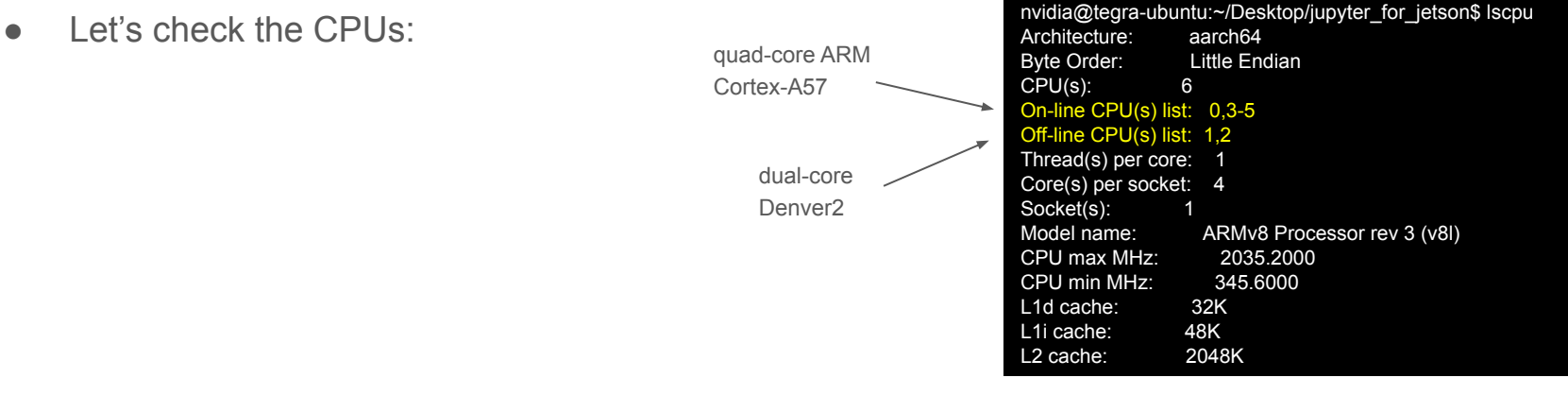

#### Jetson TX2 - Denver2 and ARM

- IMPORTANT: we do not use Denver2 cores in our assignments. This is just for explaining the architecture
- Let's check the CPUs
- Query current CPU configuration: sudo nvpmodel -q
- Check available CPU configurations: cat /etc/nvpmodel.conf
- Set current CPU configuration: sudo nvpmodel -m <id>

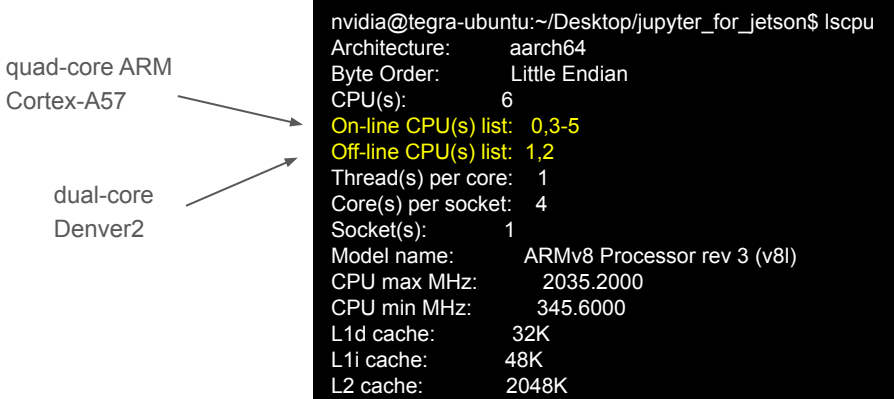

● SISD: Single Instruction, Single Data one processor that handles one algorithm using one source of data at a time

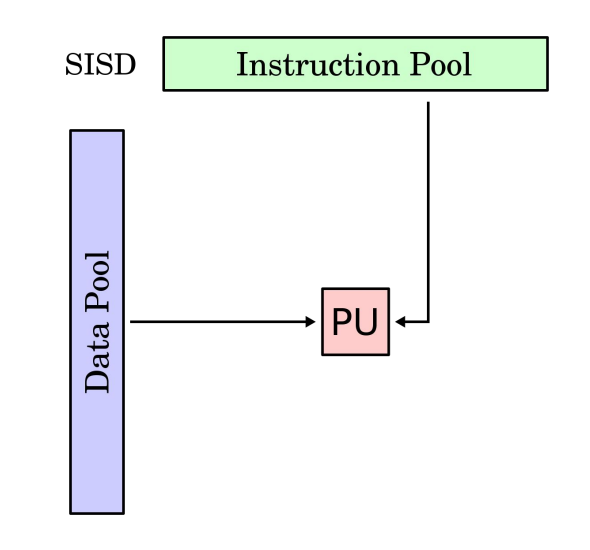

- SISD: Single Instruction, Single Data one processor that handles one algorithm using one source of data at a time
- SIMD: Single Instruction, Multiple Data several processors that follow the same set of instructions, but each processor inputs different data into those instructions

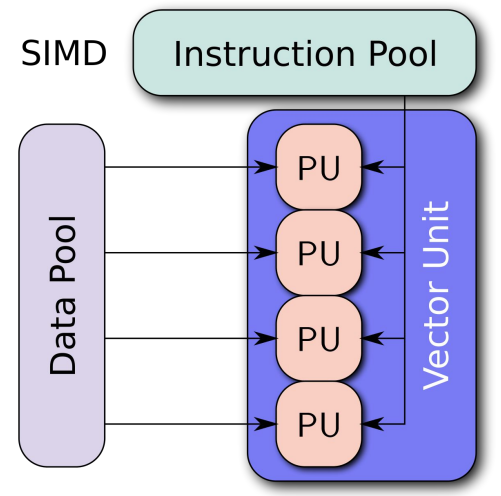

- SISD: Single Instruction, Single Data one processor that handles one algorithm using one source of data at a time
- SIMD: Single Instruction, Multiple Data several processors that follow the same set of instructions, but each processor inputs different data into those instructions
- MIMD: Multiple Instructions, Multiple Data multiple processors, each capable of accepting its own instruction stream independently from the others. Each processor also pulls data from a separate data stream

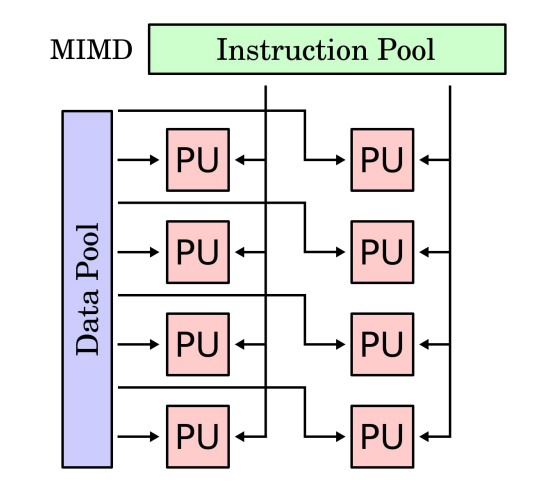

- SISD: Single Instruction, Single Data one processor that handles one algorithm using one source of data at a time
- SIMD: Single Instruction, Multiple Data several processors that follow the same set of instructions, but each processor inputs different data into those instructions
- MIMD: Multiple Instructions, Multiple Data multiple processors, each capable of accepting its own instruction stream independently from the others. Each processor also pulls data from a separate data stream
- MISD: Multiple Instructions, Single Data multiple processors. Each processor uses a different algorithm but uses the same shared input data

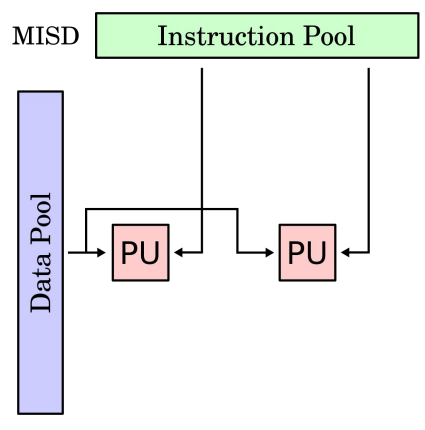

- SISD: Single Instruction, Single Data one processor that handles one algorithm using one source of data at a time
- SIMD: Single Instruction, Multiple Data several processors that follow the same set of instructions, but each processor inputs different data into those instructions
- MIMD: Multiple Instructions, Multiple Data multiple processors, each capable of accepting its own instruction stream independently from the others. Each processor also pulls data from a separate data stream
- MISD: Multiple Instructions, Single Data multiple processors. Each processor uses a different algorithm but uses the same shared input data

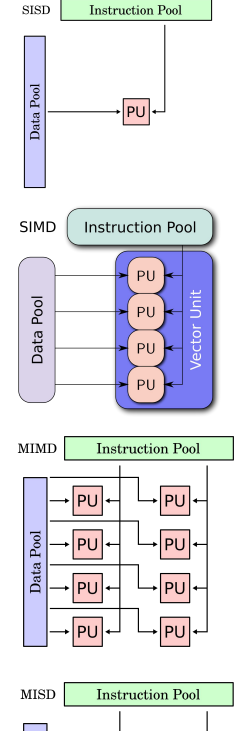

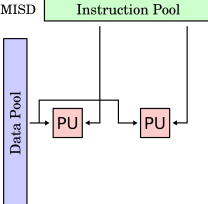

#### SISD on ARM

- SISD: Single Instruction, Single Data one processor that handles one algorithm using one source of data at a time
- Example: your previous assignment ran sequentially on CPU cores

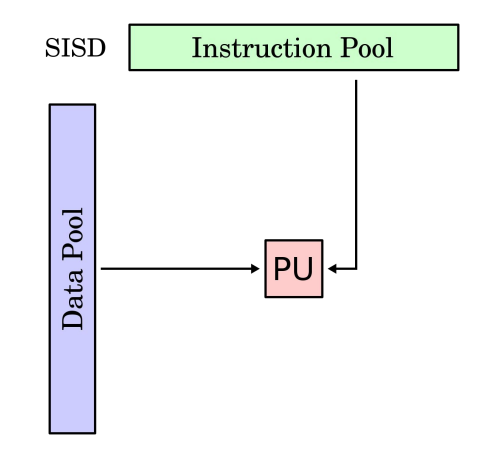

### SIMD on ARM

● SIMD: Single Instruction, Multiple Data several processors that follow the same set of instructions, but each processor inputs different data into those instructions

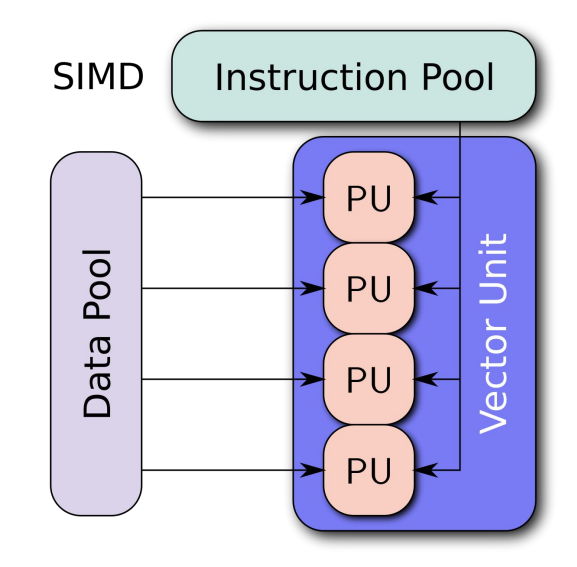

#### SIMD on ARM

● SIMD: Single Instruction, Multiple Data several processors that follow the same set of instructions, but each processor inputs different data into those instructions

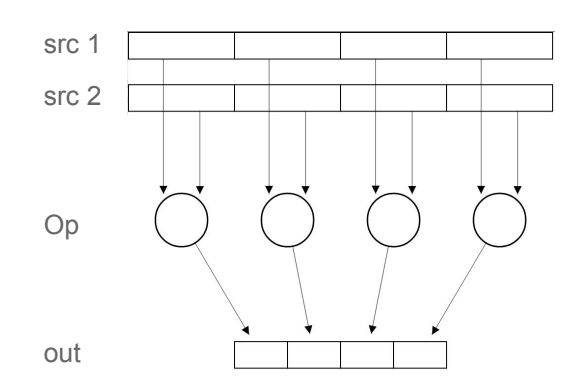

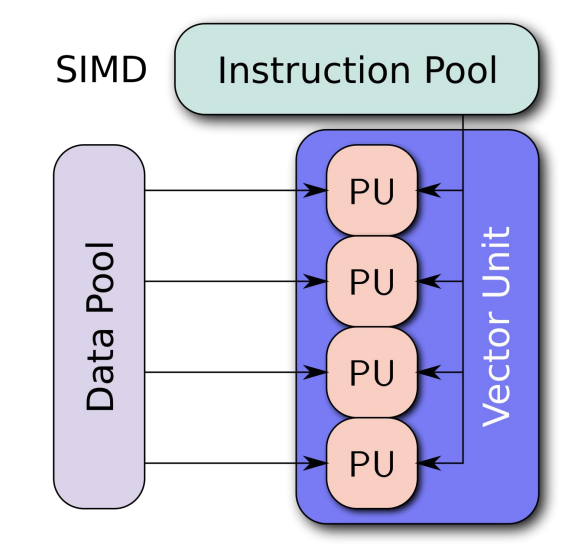

## ARM Neon Programming

- ARMv8 Neon Unit:
	- Fully integrated into the processor and uses processor's resources for loop control, caching, and integer operations
	- Uses 128-bit registers for SIMD processing
	- It's register file is a collection of registers that can be accessed as (8, 16, 32, 64, 128)-bit registers
	- Registers contain *vector* of elements. The same element position in the input and output registers is referred to as a lane
	- Each Neon instruction results in "n" parallel operation, where "n" is the number of lanes

#### Neon Register and Element Size

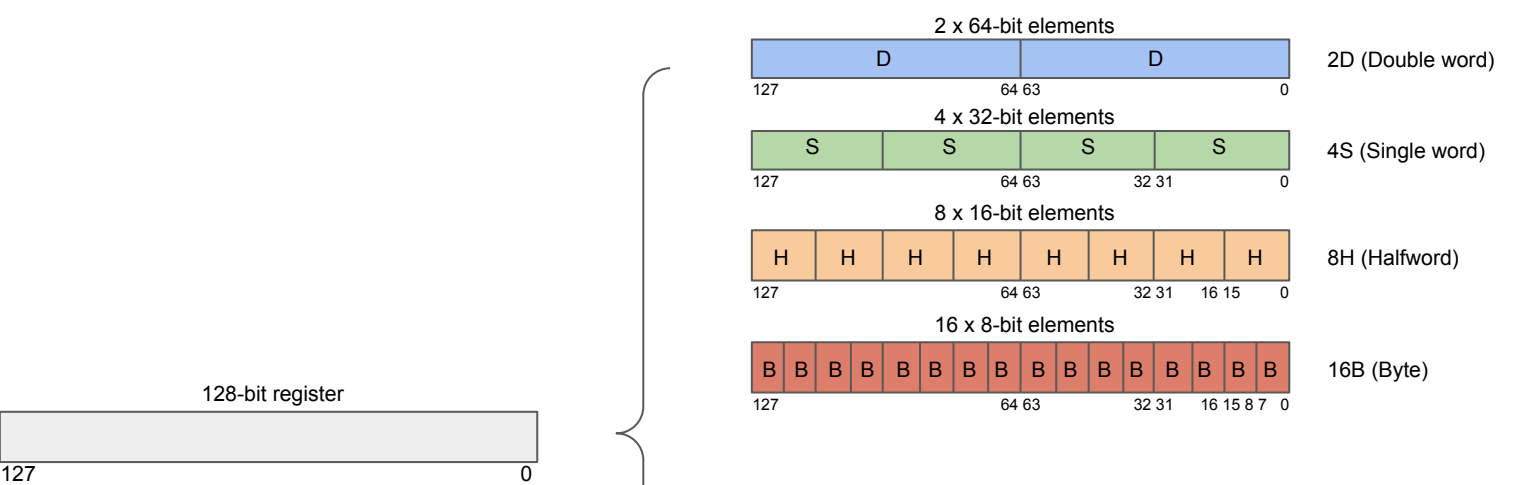

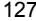

#### Neon Register and Element Size

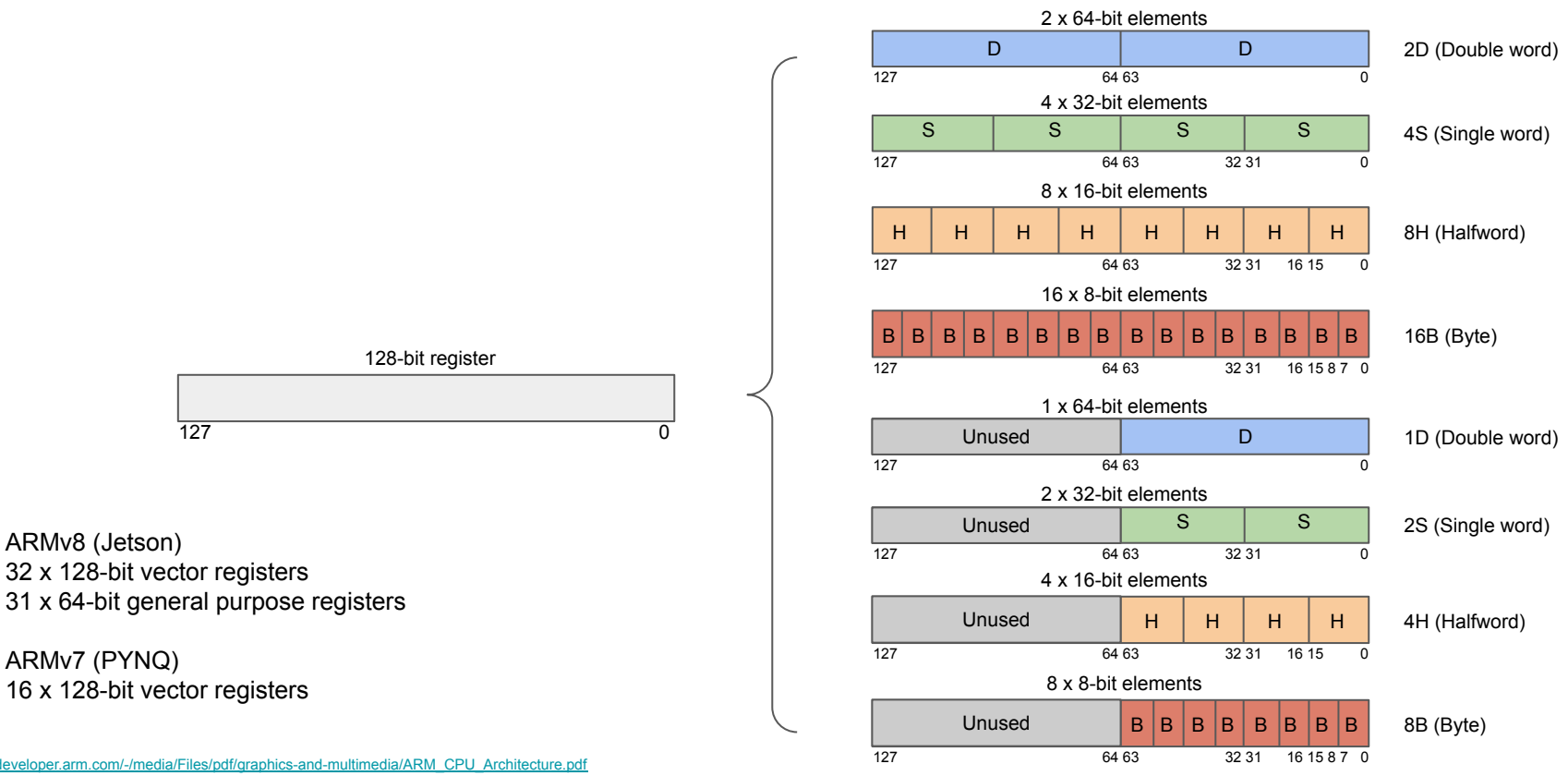

<https://developer.arm.com/architectures/instruction-sets/simd-isas/neon/neon-programmers-guide-for-armv8-a/introducing-neon-for-armv8-a/single-page>

#### Neon Intrinsics

- Are functions calls that compiler replaces with an (or a sequence of) appropriate Neon instruction(s)
- Functions: <https://developer.arm.com/architectures/instruction-sets/simd-isas/neon/intrinsics?page=1>

#### Neon Intrinsics

- Are functions calls that compiler replaces with an (or a sequence of) appropriate Neon instruction(s)
- Functions: <https://developer.arm.com/architectures/instruction-sets/simd-isas/neon/intrinsics?page=1>

• Data types:

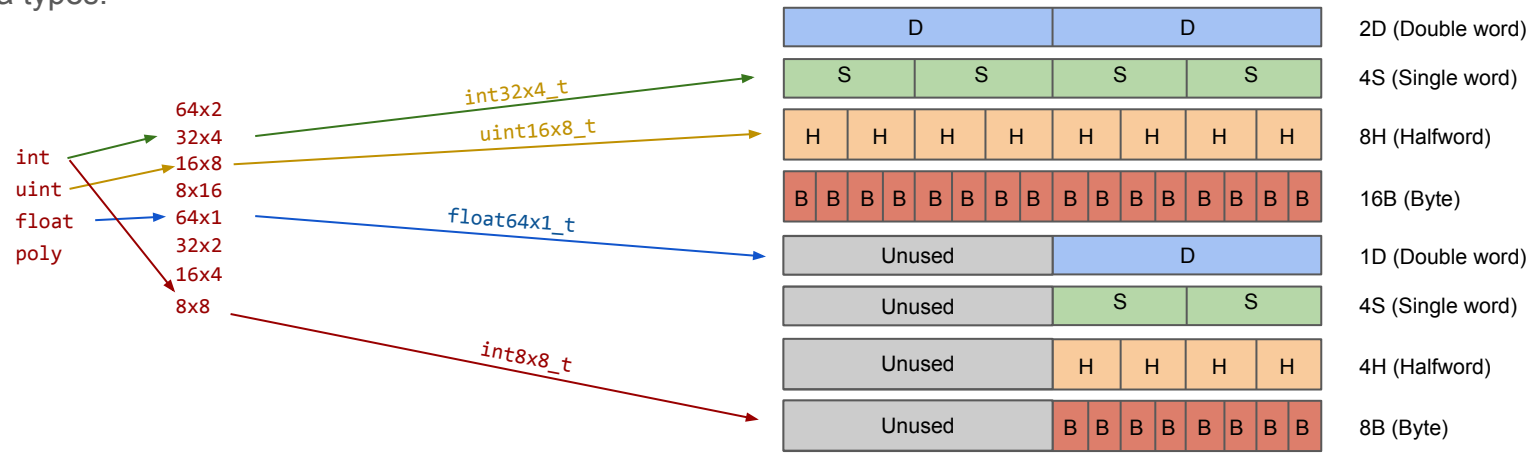

#### Neon Intrinsics

- Are functions calls that compiler replaces with an (or a sequence of) appropriate Neon instruction(s)
- Functions: <https://developer.arm.com/architectures/instruction-sets/simd-isas/neon/intrinsics?page=1>

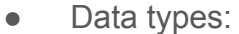

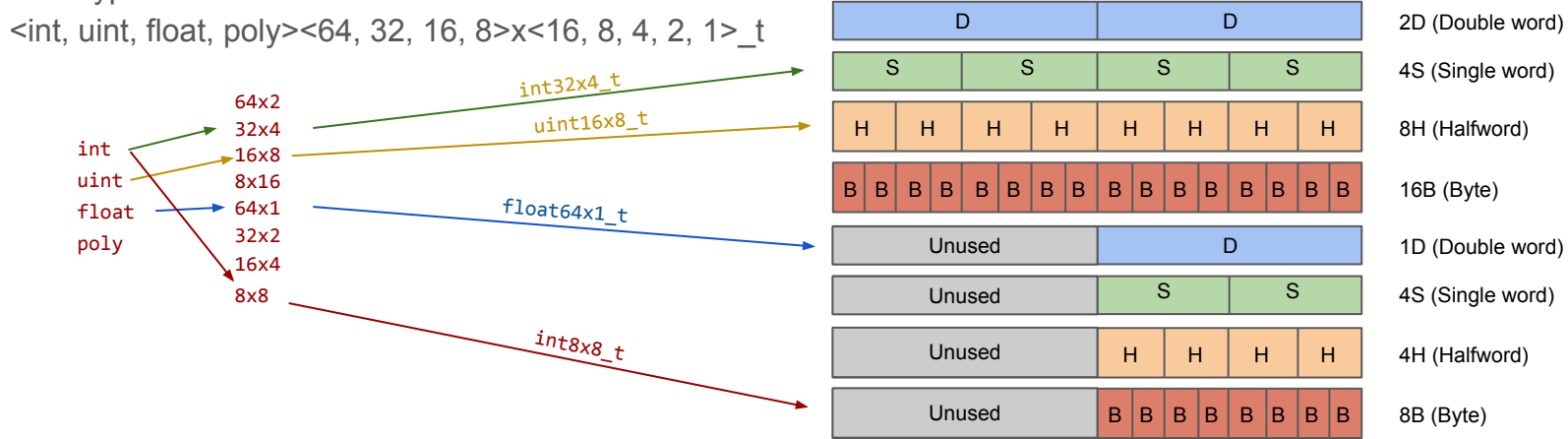

## Compile Neon

- ARMv7 (PYNQ) requires -mfpu=neon and -O1 -ftree-vectorize
- ARMv8 (Jetson) requires -O1 -ftree-vectorize
- Lab Work:
	- Complete *neon.c* (provided)
	- Compile it with: gcc -mfpu=neon neon.c -o neon
	- Run: ./neon

## Compile Neon

- ARMv7 (PYNQ) requires -mfpu=neon and -O1 -ftree-vectorize
- ARMv8 (Jetson) requires -O1 -ftree-vectorize
- Lab Work:
	- Complete *neon.c* (provided)
	- Compile it with: gcc -mfpu=neon neon.c -o neon
	- Run: ./neon
	- $\circ$  Modify the code to add 250 to data instead of 3

### FIR Filtering

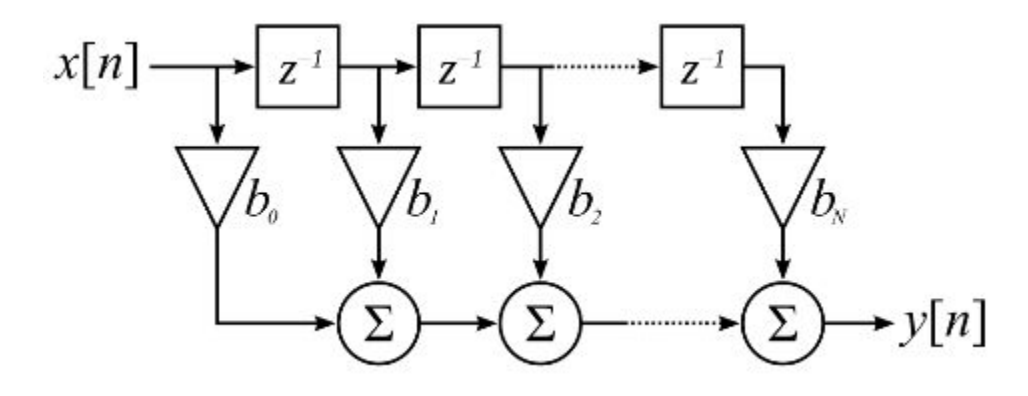

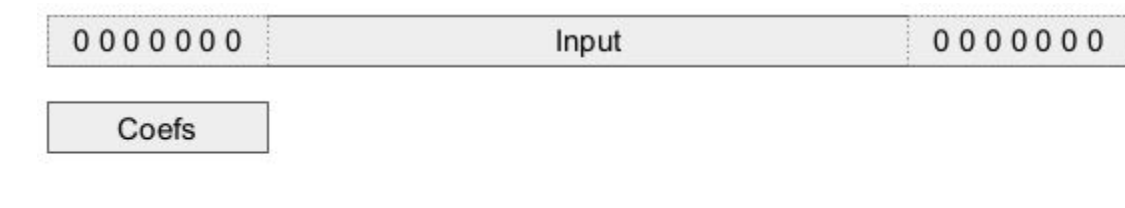

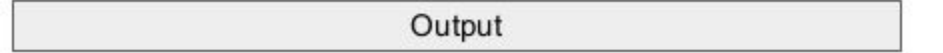

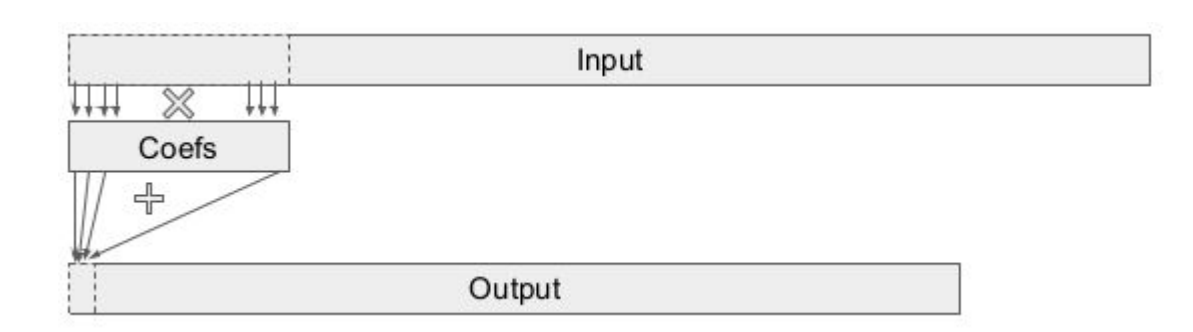

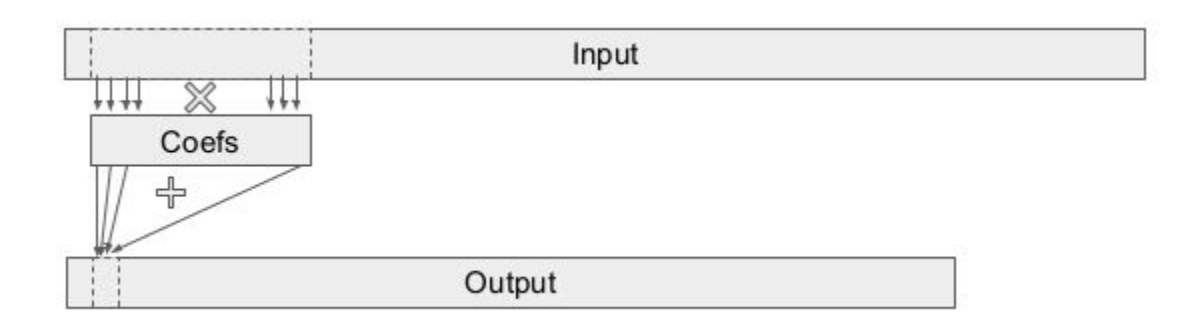

- 2 nested loops
- Loop through (size of input size of filter)
	- For each filter coefficient
		- Multiply by the input and accumulate
	- Store result in the output

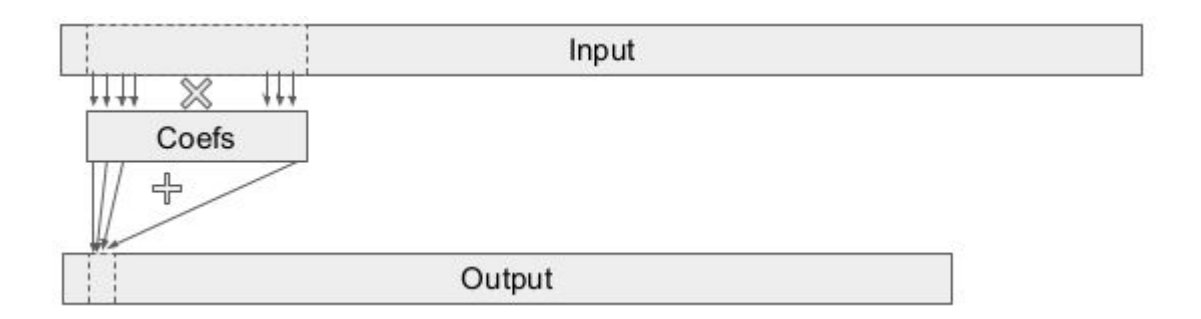

• Complete the naive implementation in src/fir.cpp

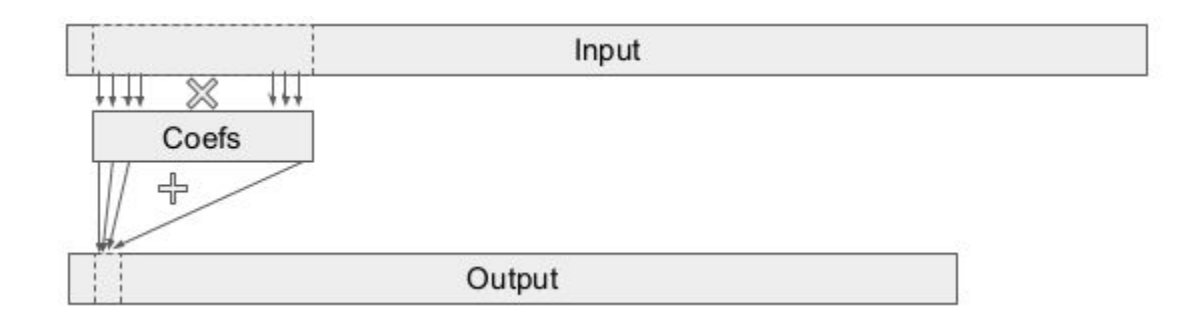

# Loop Unrolling

Unroll coefficient loop (inner loop) by 4:

- Manually duplicate the single line of code
- Increment loop variable by 4

# Gprof Profiling

- Profiling tool (like perf), but will provide information on independent function calls within the executable
	- Perf will only provide a cycle count and execution time for the entire executable.
- Compile flag `-pg`
- Running the executable
- There should now be a report `gmon.out` in the directory
- Make sure you remove the gmon.out if you run the program again.

# Gprof Profiling

- View the report with `gprof-b <EXEC-NAME> gmon.out`
	- For this lab, the command is `gprof -b lab3\_fir gmon.out`
- `fir()` takes up 50% of execution time
- `fir\_opt()` takes up 42.9% of execution time

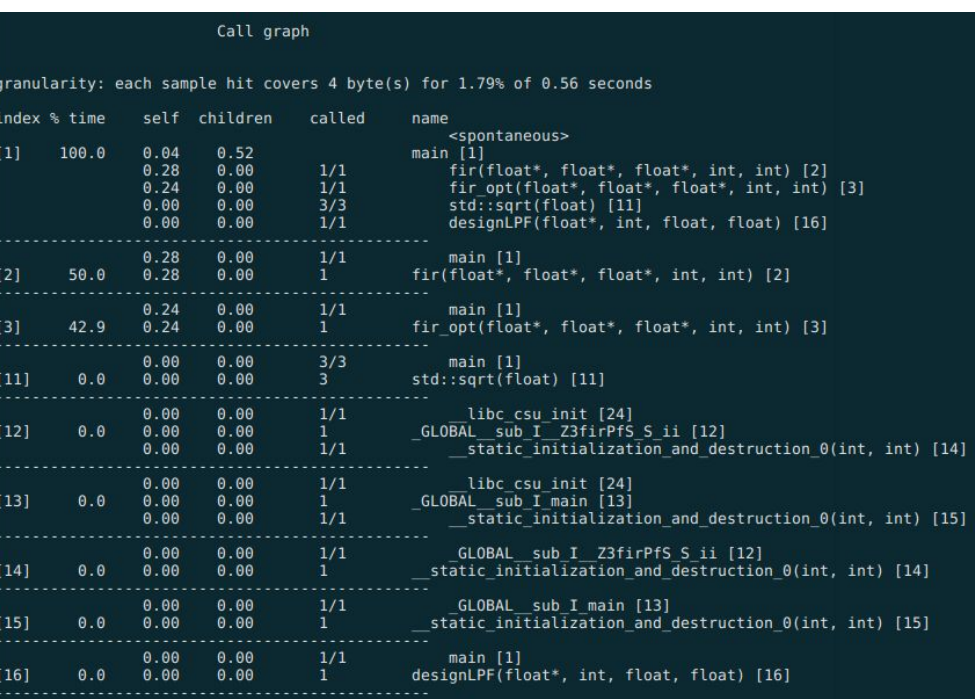

## SIMD Instructions

- Include <arm neon.h> (already done for the lab)
- Add compiler flag: -mfpu=neon (only on PYNQ, not on Jetson. Already done for lab)

Replace the unrolled loop body by NEON Instructions

- 1. Declare SIMD registers: Use 128-bits SIMD vectors
	- a. Float 32-bit x 4
- 2. Initialize output SIMD vector with 0
- 3. Inside the loop:
	- a. Load input data into SIMD vector
	- b. Load coefficients into SIMD vector
	- c. Multiply-accumulate into output SIMD vector
- 4. Add 4 values together then store in output array

## Compile Comparison

- Compile the lab with the -OO compilation flag
- Run the executable and investigate the gprof report gprof -b lab3\_fir gmon.out

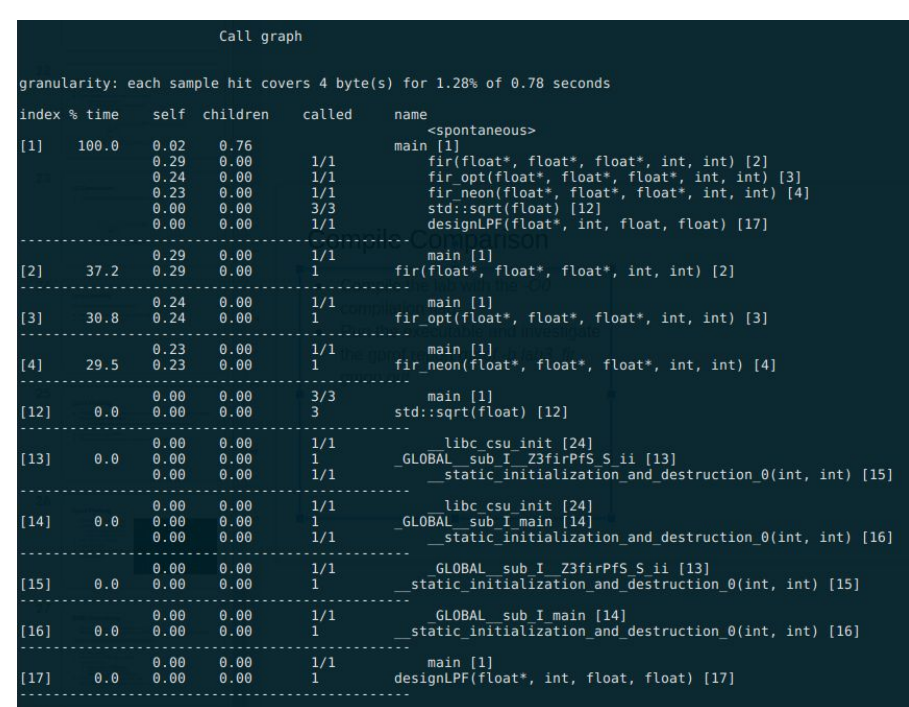

## Compile Comparison

- Change the compile flag from -OO to  $-O1$
- Run the executable and investigate the gprof report gprof -b lab3\_fir gmon.out

<https://linux.die.net/man/1/gcc>